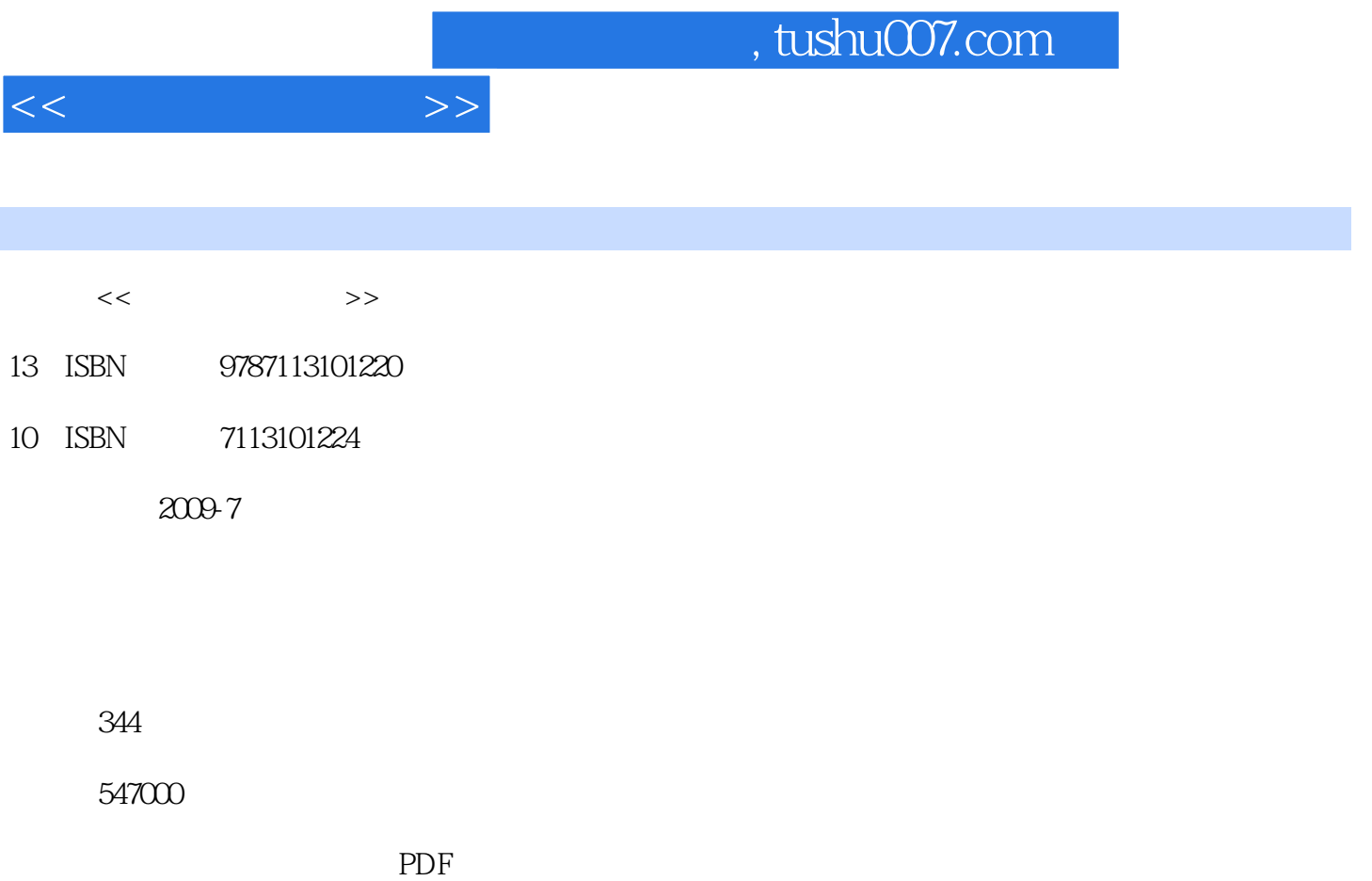

更多资源请访问:http://www.tushu007.com

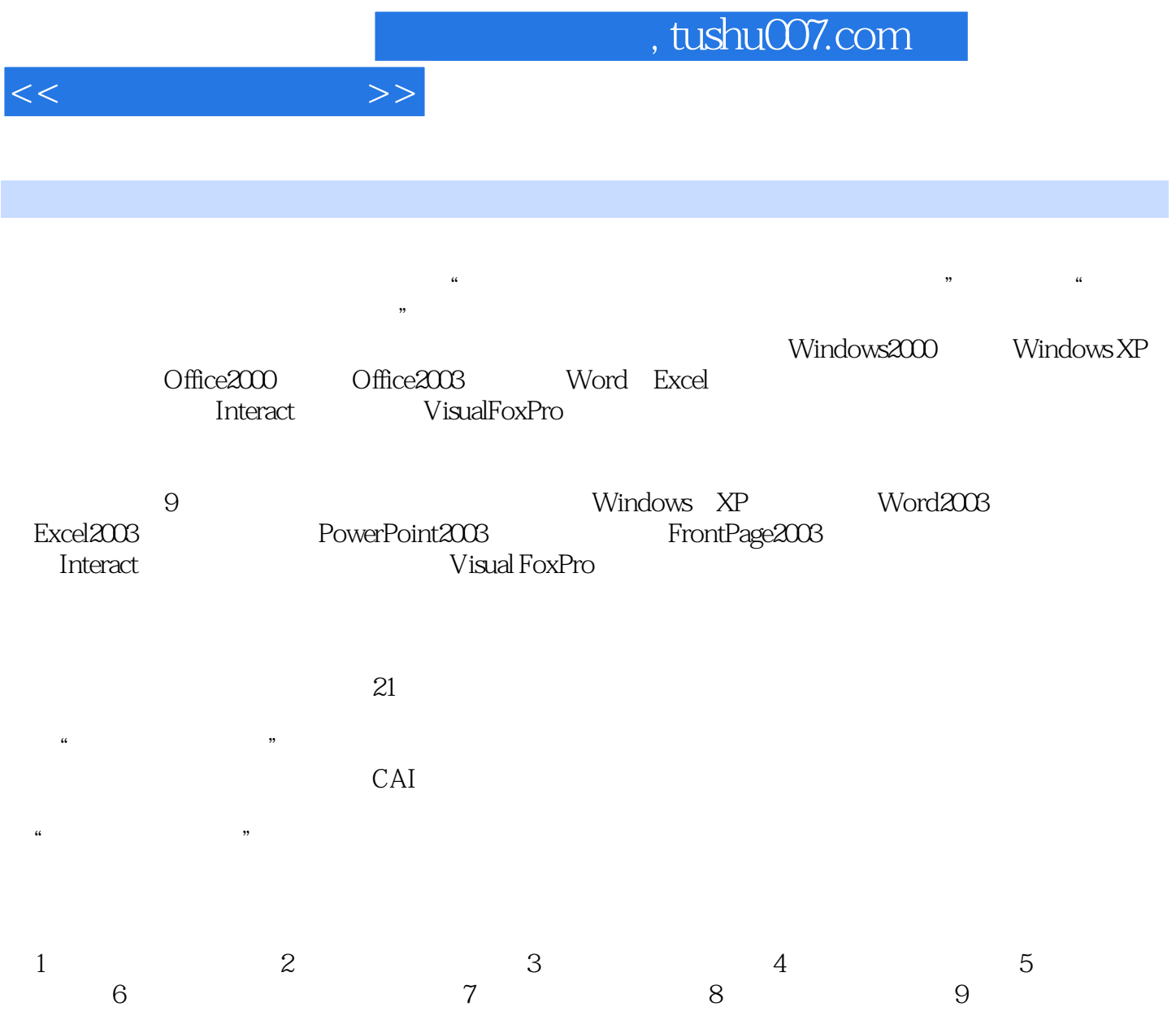

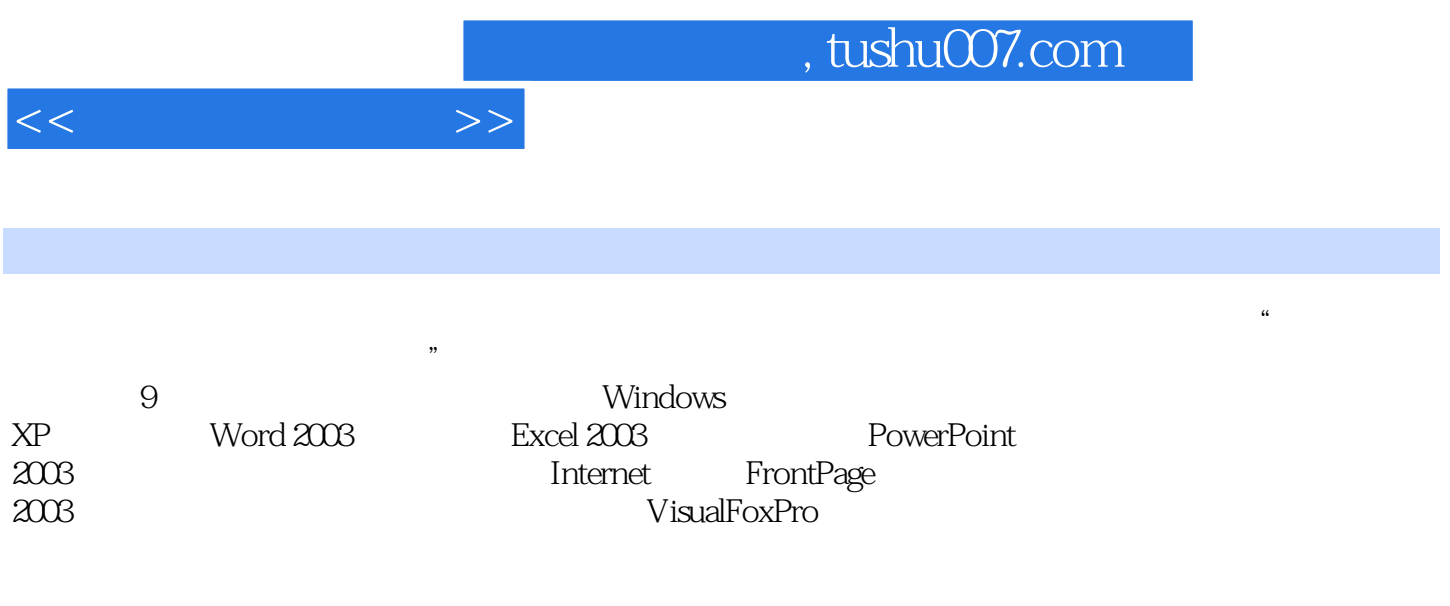

**PPT** 

 $<<\hspace{2cm}>>$ 

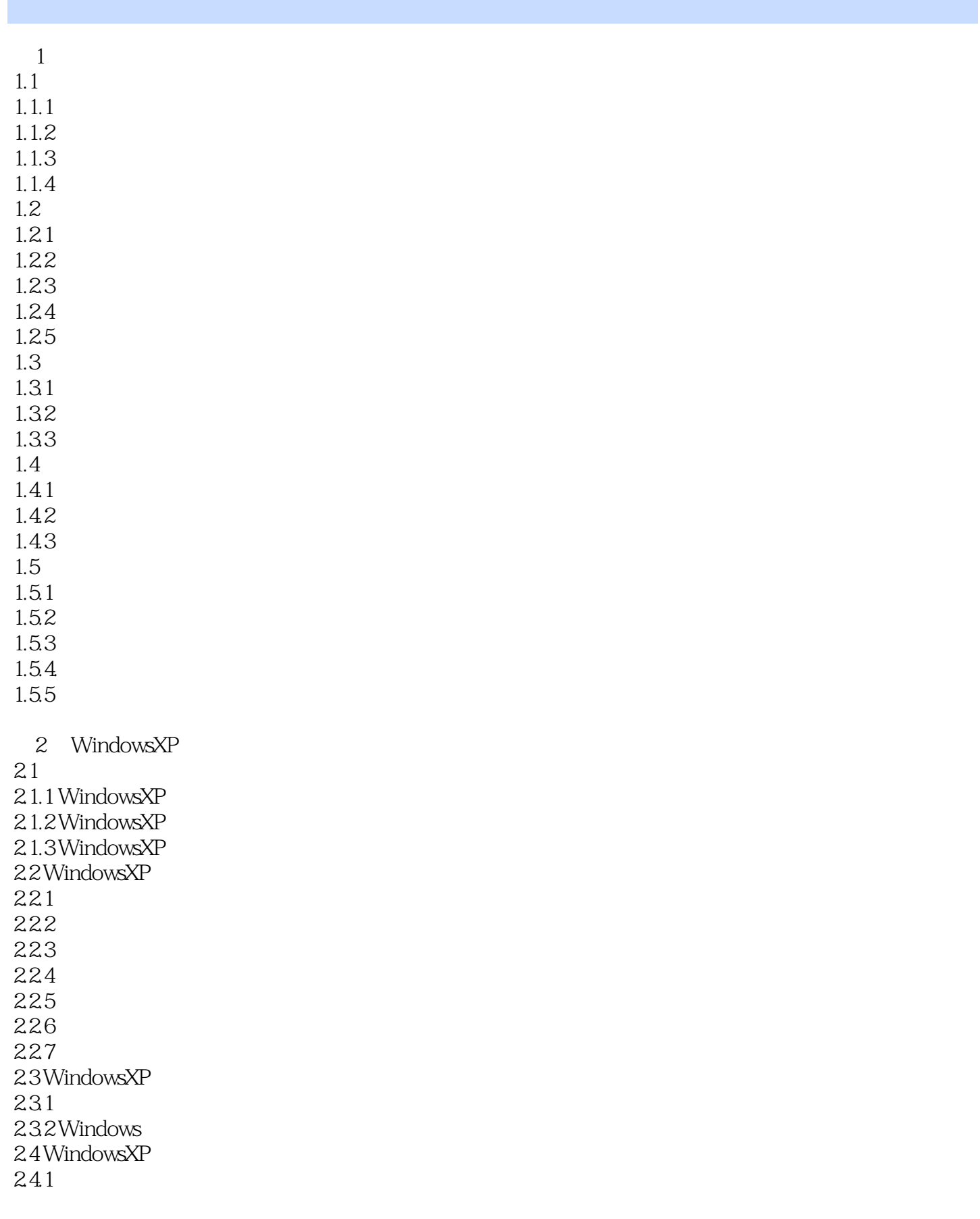

 $<<$   $>>$ 

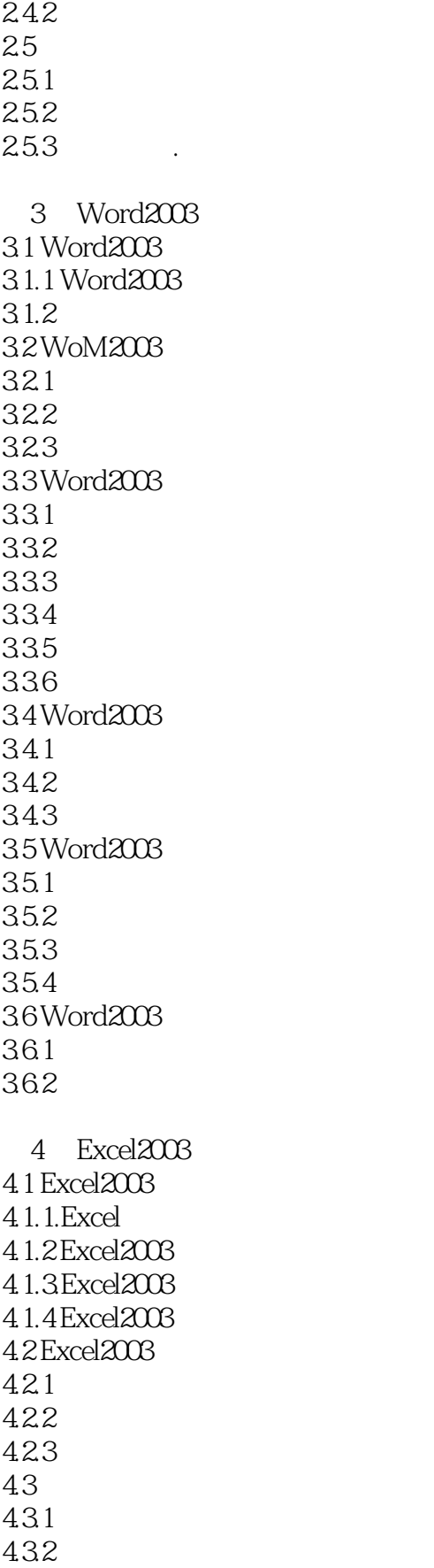

 $<<$   $>>$ 

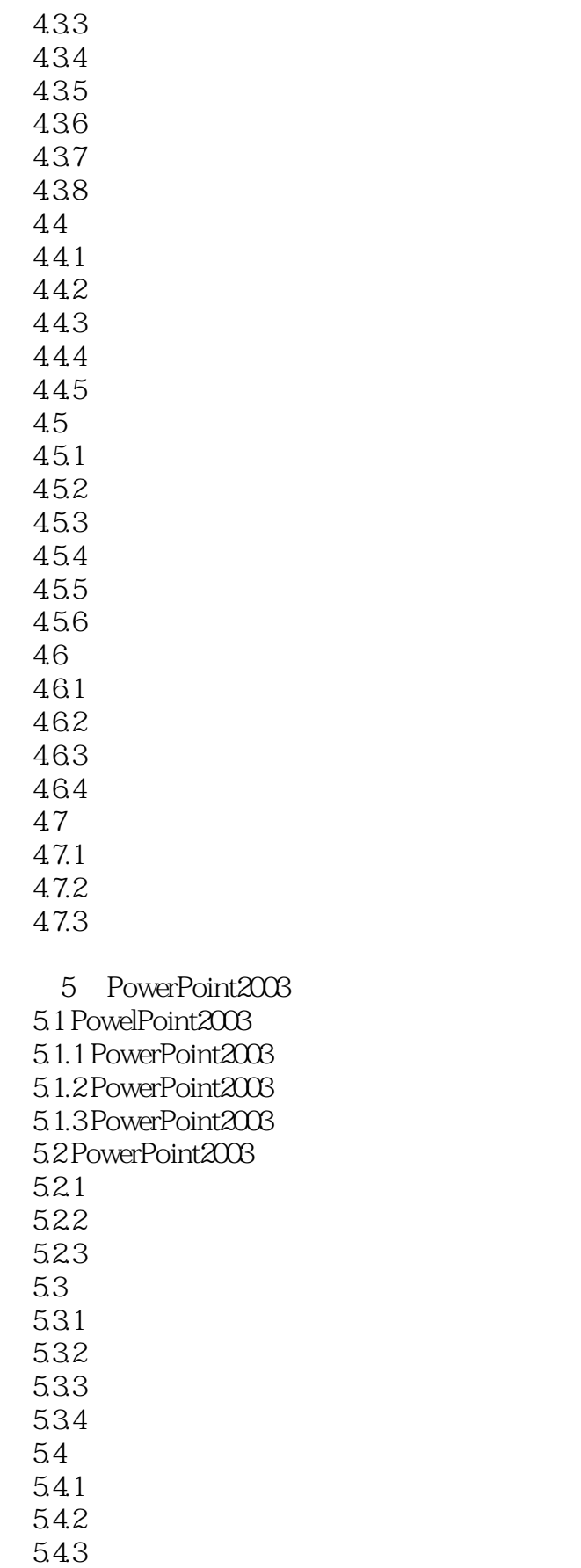

 $<<$  and  $>>$ 

5.4.4 5.4.5 546 5.47 5.48 5.5  $5.5.1$ 5.5.2 6 Intornet 6.1 6.1.1 6.1.2 6.1.3 6.1.4 6.1.5 6.1.6 6.1.7 6.2 Internet 6.2.1 Internet 6.2.2 Internet 623 624 IP 6.3 Internet 6.3.1 632 633 6.4 Internet 64.1 wWw 642FTP 64.3 Telnet 64.4 645 7 FrontlPage2003 7.1 FrontPage2003 7.1.1 FrontPage2003 7.1.2 FrontPage2003  $7.1.3$  $7.1.4$  $7.1.5$  $7.1.6$  $7.1.7$  $1.1.8$  $7.1.9$  $7.1.10$  $7.2$ 

 $<<$   $>>$ 

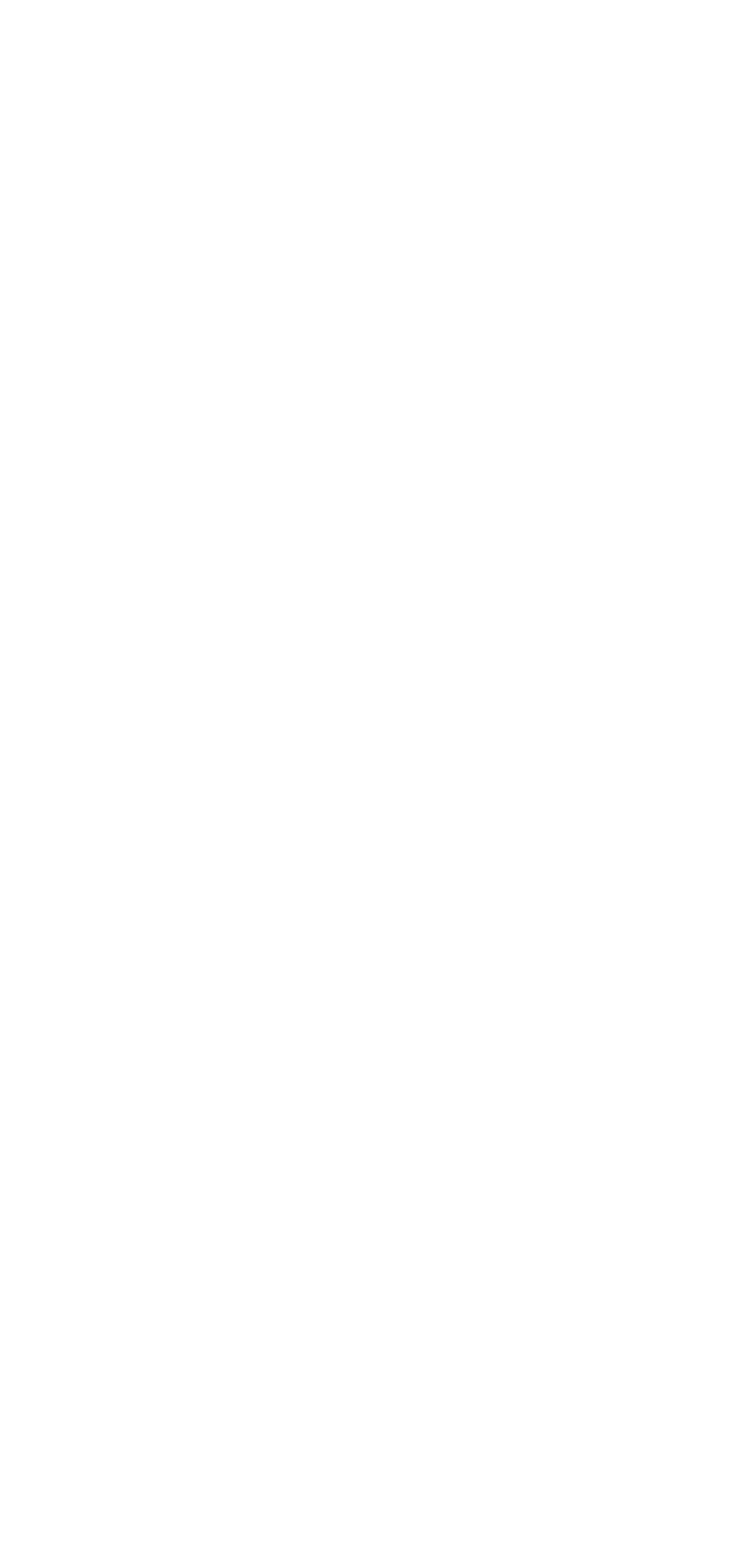

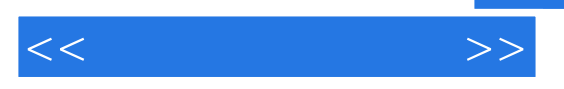

9.6

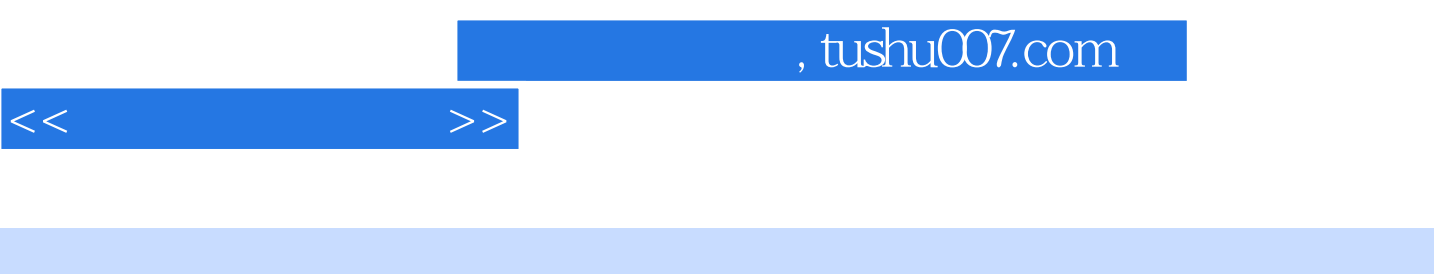

 $1.1.2$ 

 $1.$ 

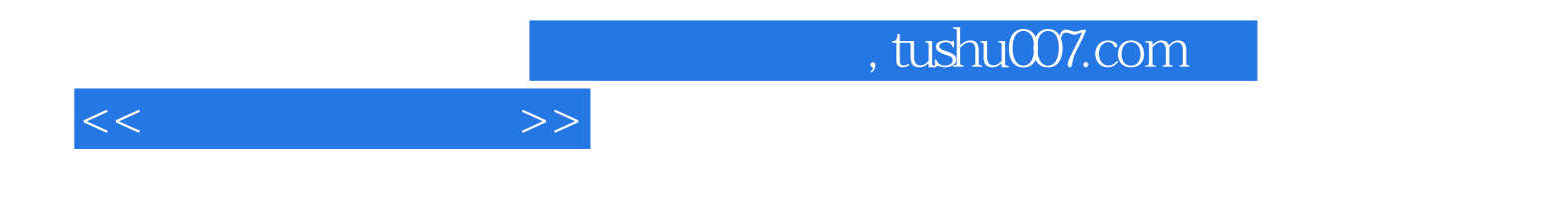

本站所提供下载的PDF图书仅提供预览和简介,请支持正版图书。

更多资源请访问:http://www.tushu007.com